# DESDE LA FRONTERA

# Creación de una fototeca digital en la Biblioteca Pública Pedro Laín Entralgo de Dos Hermanas (Sevilla)

ANA ASENSIO RODRÍGUEZ *Biblioteca Pública Pedro Laín Entralgo*

## INTRODUCCIÓN

Dos Hermanas es una ciudad cercana a Sevilla, que se aproxima a los 120.000 habitantes. Hasta los años sesenta, la principal ocupación de la ciudad era la agricultura y la industria relacionada con la aceituna de mesa. A partir de los setenta, Dos Hermanas es incluida en el plan de desarrollo de la capital y entra a formar parte del área metropolitana. Actualmente la actividad de su población se centra básicamente en el sector servicios y en la industria. Este desarrollo ha ocasionado una gran afluencia de población procedente de otras ciudades y un crecimiento muy acelerado (Desde 1975 hasta la fecha la población se ha triplicado)

La gran mayoría de los nazarenos son hijos de padres que vinieron de otras ciudades, existiendo un gran desconocimiento de la historia y cultura local y por tanto un fuerte desarraigo.

Desde la biblioteca hemos intentado crear una colección local que reuniera el mayor número de documentos, pero la fotografía siempre fue una asignatura pendiente.

El mantenimiento de un archivo fotográfico era un tema que se nos presentaba complejo.

Por una parte la resistencia de los propios propietarios de fotos antiguas a cedernos el material, por otra los problemas derivados de la conservación de un archivo de estas características: mobiliario adecuado, temperaturas ambientales recomendadas, restauración de fotografías.

A raíz de la implementación de las nuevas tecnologías en las bibliotecas y con el nuevo sistema de gestión bibliotecaria de la Junta de Andalucía "absysNET" nos planteamos retomar de nuevo la idea. En este caso las fotografías estarían disponibles y accesibles para los usuarios en formato digital y a través de nuestro catálogo bibliográfico, superando así las barreras que mencionábamos antes.

### PUESTA EN MARCHA DE LA FOTOTECA:

### 1) Metodología

- Conocimiento del funcionamiento de otras bibliotecas, fototecas y centros de documentación fotográficas.
- Lectura de artículos relacionados con el tema.
- Asistencia a cursos especializados

Con posterioridad realizamos un estudio de las necesidades y una vez analizados los datos implementamos nuestra propia metodología de trabajo.

Buscamos una empresa nazarena que nos hiciese el trabajo de pasar 500 fotografías de formato papel a electrónico, además de la realización de 500 cd con 50 fotografías cada uno y regalarlos a diferentes colectivos de la ciudad como Centros de enseñanza, colegios, asociaciones, delegaciones de nuestro propio Ayuntamiento, etc... para dar a conocer a la población nuestro nuevo proyecto y animar así a todas aquellas personas que quisiesen donar fotografías libremente a la Biblioteca.

#### 2) Selección Y Adquisición

La fase de recopilación y selección de aquellos documentos que irían a formar parte de nuestra fototeca fue y sigue siendo la tarea más complicada. En una primera fase decidimos seleccionar aquellas fotografías más interesantes que ya se encontraban publicadas en libros y revistas del fondo local existente. No obstante, paralelamente, elaboramos un listado de particulares que disponían de material fotográfico interesante que pudieran cedernos. Para esto último necesitamos redactar un documento de cesión que iría firmado por el propio donante, por la dirección de la biblioteca y por la empresa, comprometiéndose estos a la devolución del documento original a su propietario.

Igualmente barajamos la posibilidad de compra de fotos locales a otras fototecas, e incluso llegar a intercambiar material con ellas.

#### 3) Digitalización

El proceso de digitalización consistía no sólo en automatizar la fotografía sino incluir dos tiras de control del color, añadiendo así al soporte digital una escala de colores grises y una escala de colores básicos además de una regla para que a la

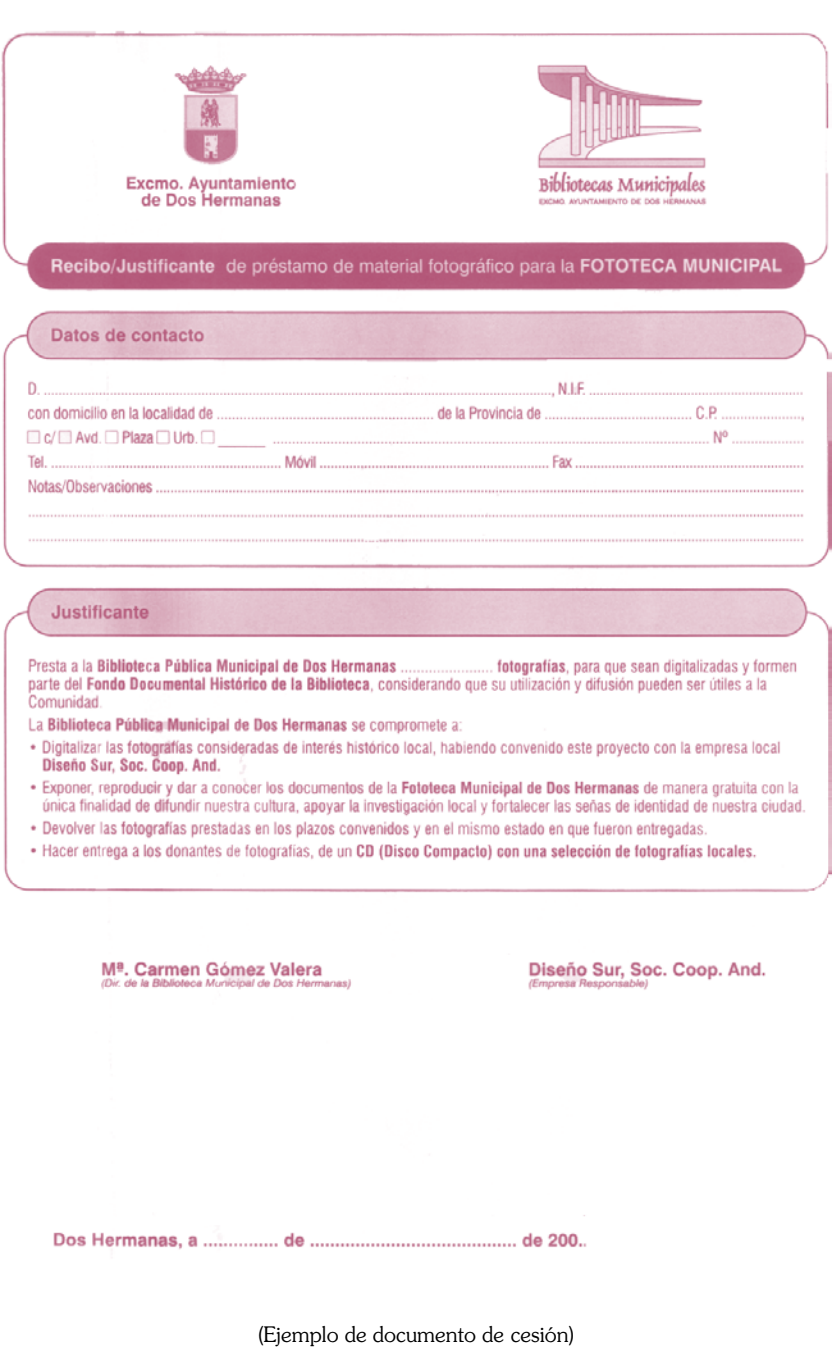

hora de reproducir y visualizar las fotografías no se perdiese ni un solo detalle de su forma original. El documento después de digitalizado quedaría de esta forma para su consulta y sin las tiras de color para su recuperación. Estas tiras pueden ser adquiridas en tiendas de material fotográfico.

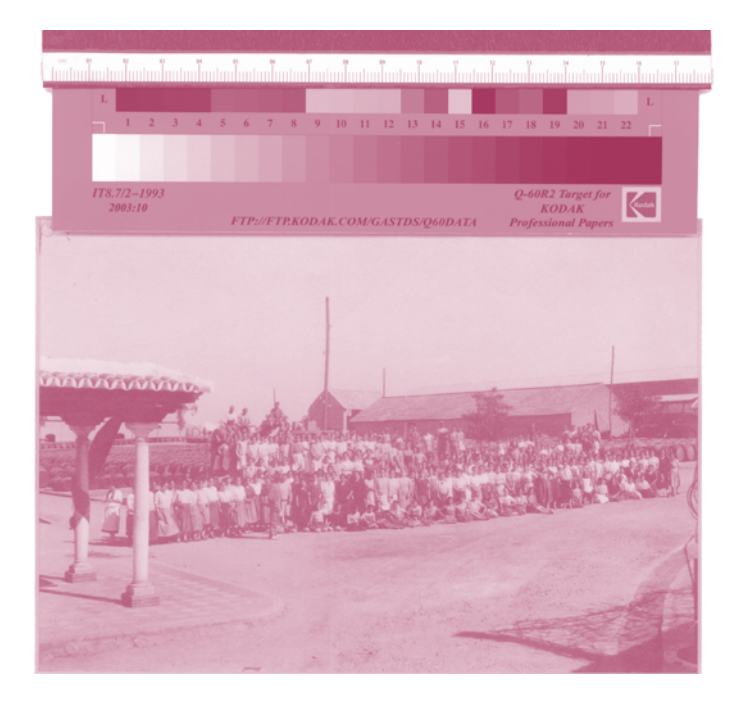

Una vez digitalizado todo el fondo, se nos planteó el problema de qué tipo de base de datos sería mejor para albergar el material y poderlo recuperar después, así que decidimos ponernos en contacto con la Biblioteca de Andalucía para preguntarle si existía la posibilidad de almacenar y recuperar fotografías en Absysnet. Su respuesta fue positiva, ya que estaban implementando un módulo "multimedia" en el cual se podría volcar todo el material gráfico de las distintas bibliotecas que formen parte de la red. Para ello cada una de las fotografías debería ser catalogada en formato MARC y siguiendo las especificaciones de las Reglas de Catalogación españolas del Ministerio de Educación y Cultura 1999: capítulo 5 páginas 157-193 y consignando como tipo de material "material gráfico no proyectable".

## 4) Catalogación

A la hora de catalogar hay que tener muy en cuenta las materias sobre todo porque servirán de ayuda cuando los usuarios realicen la búsqueda . Usamos la lista de encabezamientos de materia para bibliotecas públicas del Ministerio de Cultura,

BOLETÍN DE LA ASOCIACIÓN ANDALUZA DE BIBLIOTECARIOS

haciendo hincapié en la submateria de localización geográfica, que en este nuestro caso sería "Dos Hermanas".

E.g. Tonelería-Dos Hermanas

Una vez asignadas las materias haremos una lista alfabética de todas aquellas que se encuentren en nuestra fototeca, será una lista abierta que irá aumentando conforme la temática de este material tan específico así lo haga, sirviendo ésta a los usuarios como guía de uso de nuestro catálogo en esta clase de material.

Otro aspecto de la ficha que no se nos podía olvidar era el de incluir información de datos históricos, anecdóticos o de sucesos, para ello contactamos con algunos historiadores de la ciudad para que nos ayudaran a incluir este tipo de información tan valiosa para identificar monumentos, hechos, personajes relevantes, obras acometidas en la ciudad, etc., además de la búsqueda en otras fuentes de información de nuestra propia colección local.

## 5) Difusión

Aquellos que quieran consultar las fotografías podrán hacerlo de la siguiente manera: a través de nuestro catálogo bibliográfico que está disponible en la web de la Junta de Andalucía, de forma que desde cualquier ordenador con conexión a Internet estarían accesibles. También hemos considerado la posibilidad de incluir este fondo a la página web de nuestra biblioteca que actualmente está en proceso de elaboración.

Hay que tener algo muy claro; al igual que en una biblioteca los fondos de nuestra fototeca siempre irán en aumento y tendremos documentos nuevos para catalogar y para ofrecer al usuario, llevando cada vez más cerca la memoria del pueblo tanto a los lectores de nuestra biblioteca como a todos aquellos que deseen conocerla.

Desde aquí animamos a todas las bibliotecas que tengan posibilidad de acceso a fotografías de su localidad a que emprendan esta gratificante labor con ilusión y fuerza, fuerza que desde Dos Hermanas os mandamos todos aquellos que hemos hecho posible la realización de este proyecto.

## AGRADECIMIENTOS

- Fototeca de Sevilla
- Manuela Sánchez Macarro. Biblioteca de Andalucía
- Historiadores locales